# **Et Lattice QCD Jl** : Lattice QCD code with Julia

• Lattice QCD = Multi-dimensional integral over SU(3)

**Second** 

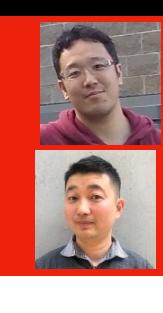

**Akio Tomiya** (International professional university of technology in Osaka, Assistant Professor) [akio@yukawa.kyoto-u.ac.jp](mailto:akio.tomiya@riken.go.jp)

Yuki Nagai (Japan Atomic Energy Agency, Senior Scientist)

## Introduction Why we make?  $(1)$  (1)  $(2)$  (3)

- General gauge action (plaq+rect+chair +…) for SU(N) is supported
- Dynamical clover-Wilson (Nf=2), staggered fermions  $(Nf = 2-8)$ . Both can be run with/without stout.
- (R)HMC, Heatbath (for quenched), self-learning Monte-Carlo, etc are supported
- Measurements: Plaquette, Polyakov loop, Chiral condensate, Pion correlator, topological charge
- Gradient flow with general gauge action
- ILDG I/O support
- Work on Google colab/ batch job / REPL (Julia prompt)
- (parallelization is in progress)
- Parameter wizard
- Julia is fast as Fortran/C, productive as Python (easy to write)
- LatticeQCD.jl works well, fast as a fortran code
- Future work: Overlap, domain-wall, parallelization
- (Modified version of) this code used for arXiv 2010.11900 and<br>arXiv 2103.11965. Talk in session 27th, 13:00-, Algorithms

## **Reference**

- Programing language for science (Ref. 1) since 2012. Free, open
- Fast as C/Fortran (Fig1), productive as Python (Fig2)
- To examine capability of Julia
- Ease of install/compiling
- Machine learning friendly lattice QCD code is needed
- Educational purpose/ Ease of modification

## USAGE

Only 4 steps! See our Github webpage in details

- 1. Julia: <https://julialang.org>
- 2. LTK: https://nio-mon.riise.hiroshima-u.ac.jp/LTK/
- 3. NASA:<https://modelingguru.nasa.gov/docs/DOC-2783>
- 4. Google Colab <https://bit.ly/3yytQjG>
- We compare with Lattice Tool kit (Fortran) , (same algorithm)
- Ls=4, Lt=4-20, beta = 5.5, kappa =  $0.141139$ , full HMC
- Performance is good so far on single thread/core
- 1. Download Julia binary from the official webpage
- 2. Add lattice QCD using built-in package control system
- 3. (optional) Make parameter file with the wizard (type run\_wizard() )
- 4. Execute! (type | run\_LQCD("my\_parameters.jl") |
- **We also provide Google Colab notebook [4]!**
- Machine: m1 mac mini  $-$  Julia 1.6.1 + Rosetta2 - gfortran11 (with/wo O1)  $L=4^3$  x Lt Lt = 4, 8, 10, 12, 16, 20  $kappa = 0.141139$  $beta = 5.5$ Nmd = 10, ε=0.1  $CG$  eps = 10-8 (Default of Lattice tool kit [3])

12

$$
S[U, \psi, \bar{\psi}] = \sum_{n} \left[ -\frac{1}{g^2} \text{Re tr } U_{\mu\nu} + \bar{\psi}(D\!\!\!\!/ + m)\psi \right]
$$
  

$$
\langle O \rangle = \frac{1}{Z} \int \mathcal{D}U \mathcal{D}\bar{\psi} \mathcal{D}\psi e^{-S[U, \psi, \bar{\psi}]} O[U, \psi, \bar{\psi}]
$$
  

$$
\mathcal{D}U = \prod_{n \in \{Z/L\}^4} \prod_{\mu=1}^4 dU_{\mu}(n) \qquad \text{1000 dimension.}
$$

- This integral gives non-perturbative information of QCD
- Monte-Carlo is used to calculate (Numerical error independent to the dimensionality!)
- C++/Fortran have been used for simulations since it costs a lot! Supercomputers are needed for large scale calculations
- We make an open source code for lattice QCD with **Julia language**!

# Julia?

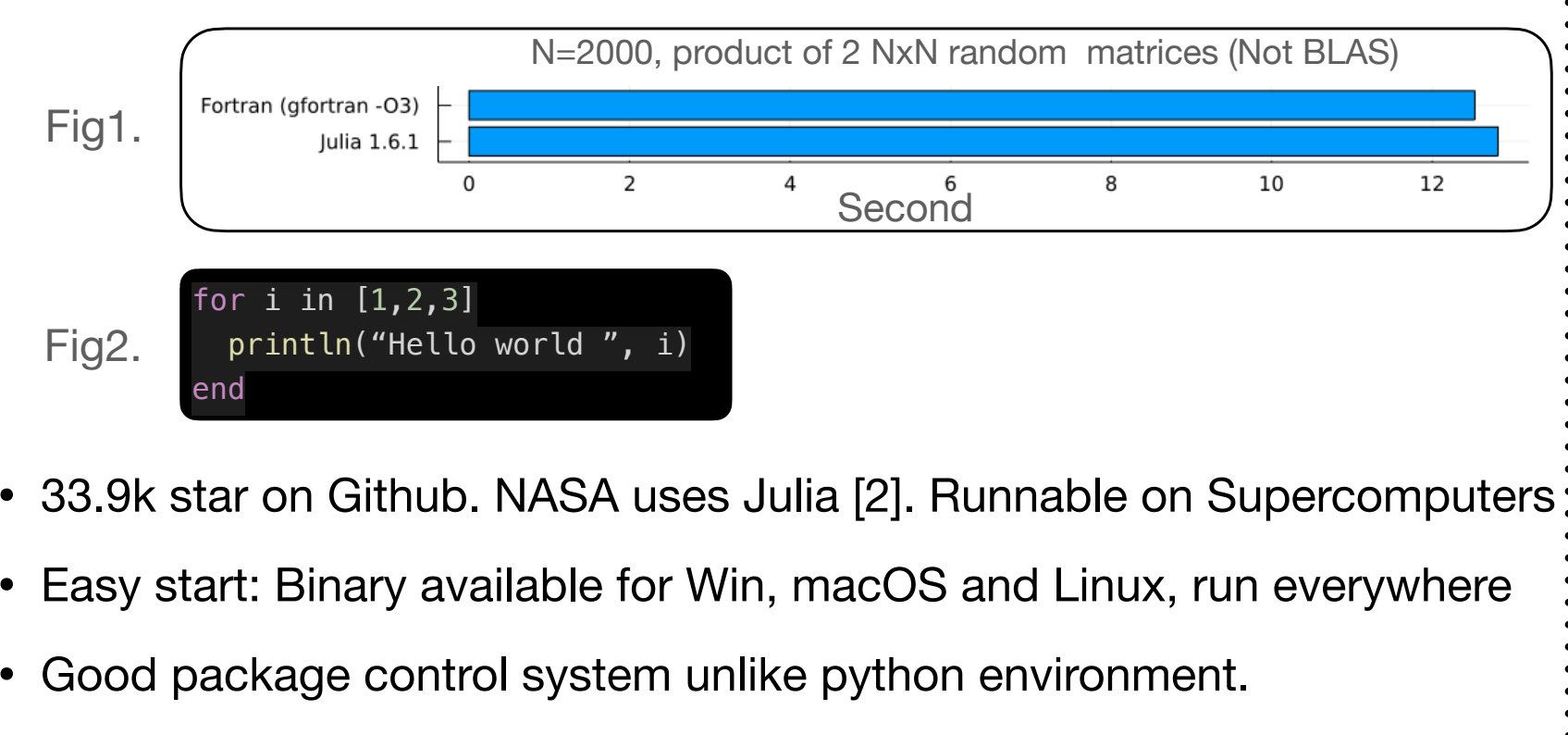

Just-in-compiling, dynamic type. We can use Python/Fortran/C libraries. **Machine learning friendly!** 

## Features Summary (4) Benchmark (5) Summary  $(4)$  (4) (6)

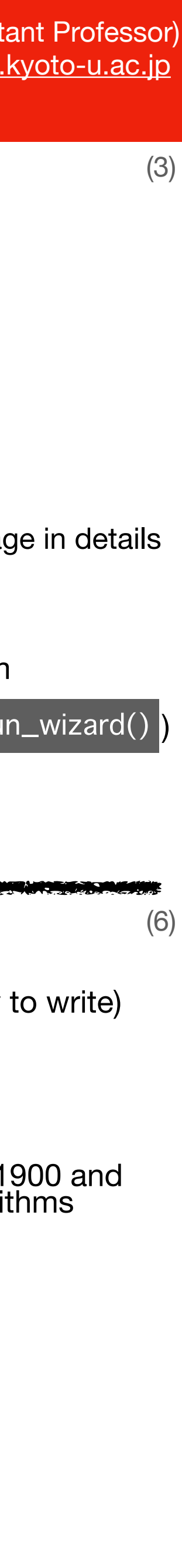

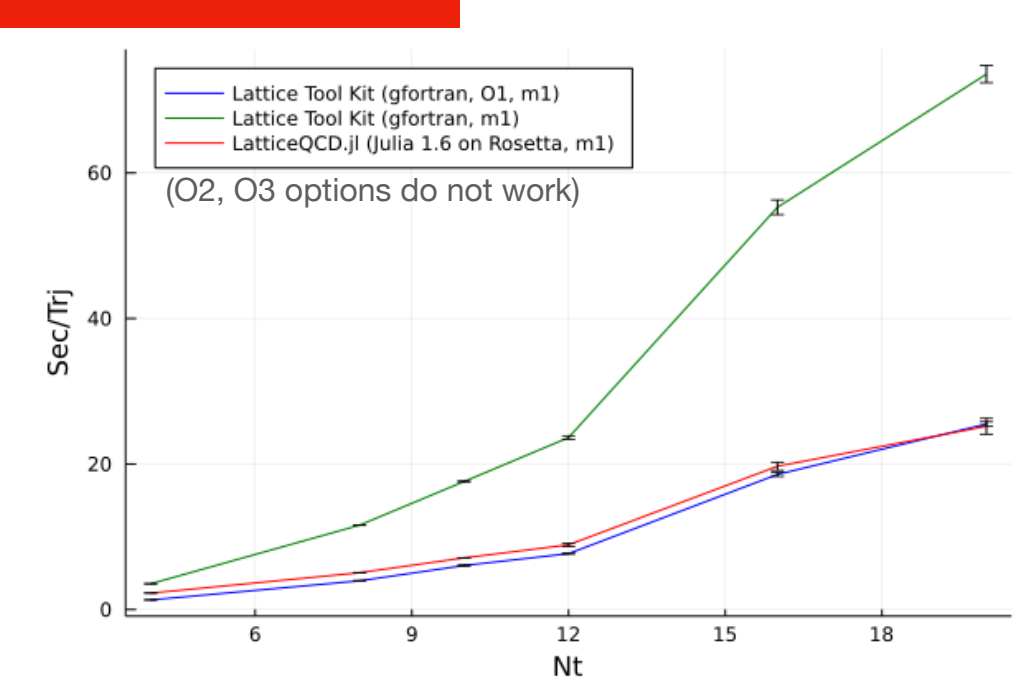